# **Vancouver referencing**

**Table of Contents** 

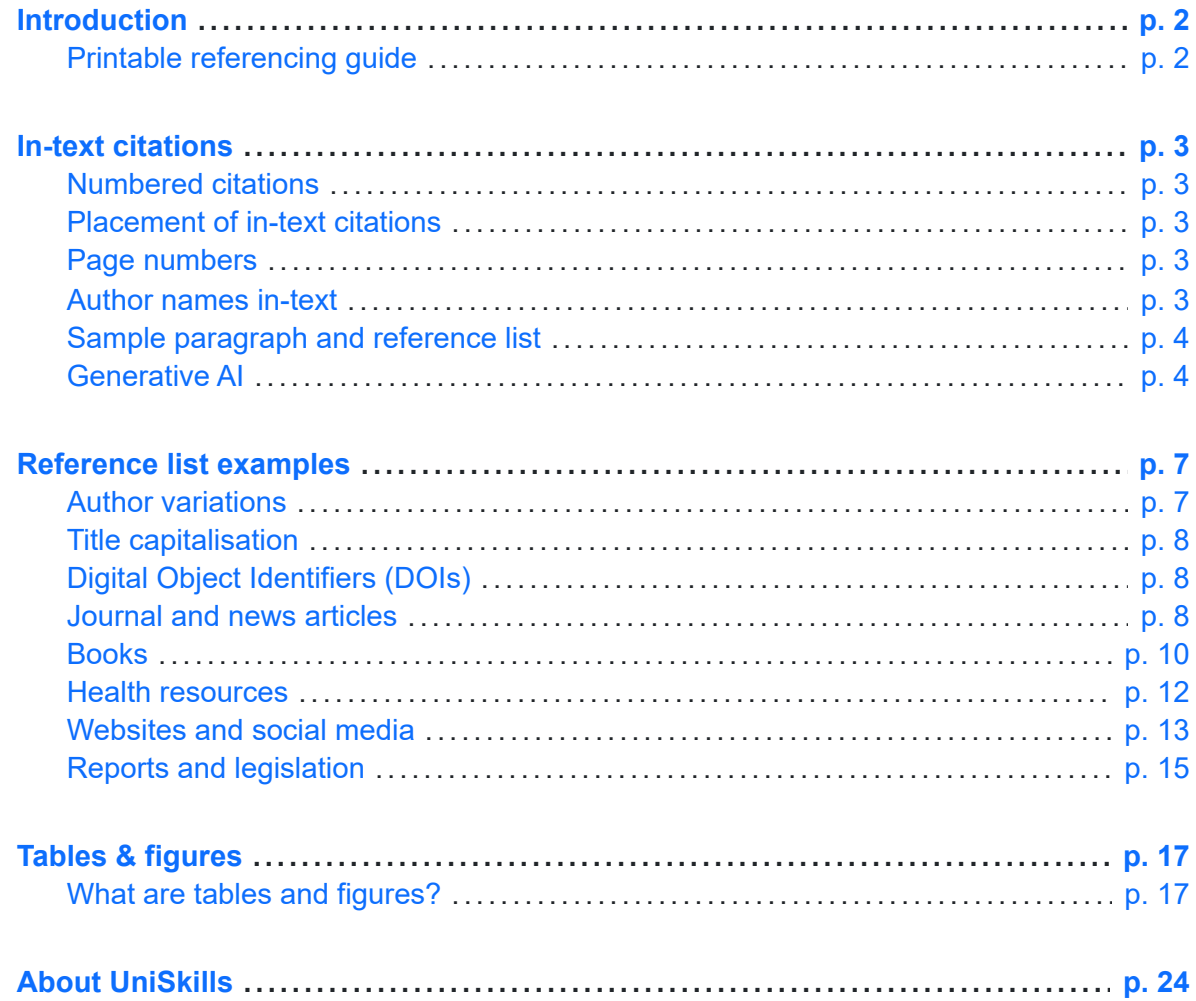

# <span id="page-1-0"></span>*Introduction*

Vancouver is a numbered referencing style, predominantly used in medical fields. It is based on the AMA [manual](https://catalogue.curtin.edu.au/permalink/f/15oatim/CUR_ALMA51187603940001951) of Style, 11th edition [\(https://catalogue.curtin.edu.au/permalink/f/15oatim/CUR\\_ALMA51187603940001951\).](https://catalogue.curtin.edu.au/permalink/f/15oatim/CUR_ALMA51187603940001951)

This guide is primarily for students completing assignments at Curtin University. If you are publishing (e.g. journal article, PhD), please consult the above publication as the reference examples provided here may differ from the requirements outlined in the official style guide.

## <span id="page-1-1"></span>Printable referencing guide

A printable Vancouver referencing guide is available on the UniSkills [downloads](https://uniskills.library.curtin.edu.au/downloads) page [\(https://uniskills.library.curtin.edu.au/downloads\)](https://uniskills.library.curtin.edu.au/downloads).

#### **Note on assignment formatting**

Please check your unit outline/Blackboard for assignment formatting requirements (such as fonts, headers, spacing, word counts etc.) and assignment cover sheets. PhD and Masters by research students should consult the relevant publication manual for formatting information.

# <span id="page-2-0"></span>*In-text citations*

## <span id="page-2-1"></span>Numbered citations

In the Vancouver style, numbers are used to denote in-text citations in your research paper. Numbers are allocated consecutively to each reference as it is cited for the first time in the text of the assignment (i.e. the first citation that appears in-text is number one, the next unique citation that appears in-text is number 2 and so on). This number becomes the unique identifier of that source and if the source is cited again in-text, the same number is repeated. Vancouver uses superscript numbers in-text, e.g. 1-4,10,12

## <span id="page-2-2"></span>Placement of in-text citations

Include citations:

- After the author's name, e.g. Johnson $^1$  explains…
- To the right of commas and full stops, e.g. This is a widely accepted theory.<sup>2</sup>
- To the left of colons and semi colons, e.g. The study lists the following<sup>3</sup>: motivation,...

Multiple citations can be inserted at a single point in-text, separated by a comma with no spaces in between, e.g. This issue has been faced by many in the industry. $^{1,2,4,7}$  When there are three or more **consecutive** citations, join the first and last in the series with a hyphen, e.g. The condition has been reported in a number of studies.<sup>4-7</sup>

## <span id="page-2-3"></span>Page numbers

If citing different pages from a single source at different places in the text, page numbers can be included in the citation and the source listed once in the reference list. Place the page number(s) in brackets directly following the numbered citation. Use p for a single page or pp for multiple pages, e.g. ...pain response should be considered.<sup>8(p83),9,12(pp3,5)</sup>

Please check with your tutor if they require you to provide page numbers for direct quotes.

## <span id="page-2-4"></span>Author names in-text

If mentioning authors in text, only surnames (family names) are used. For a reference with two authors include both surnames, e.g. Avery and Williams<sup>1</sup> highlight the importance of this method. For references with three or more authors, list the first author then et al (meaning *and* others), e.g. Azar et al<sup>2</sup> reported on this association.

## <span id="page-3-0"></span>Sample paragraph and reference list

In Australia falls are one of the main causes of injury-related hospitalisations, with the elderly representing the majority of cases. $^{\rm 1}$  Accidental falls in older persons can have a detrimental effect on their mental wellbeing. $^{2,3}$  "The psychological aspects, especially fear of falling, loss of confidence and increased anxiety, can be more disabling than the physical ones."<sup>3(p18)</sup> It is therefore important that effective programs are implemented to reduce the incidence of falls. $^{4\textrm{--}6}$ 

#### **REFERENCES**

- 1. Australian Institute of Health and Welfare. *Trends in Hospitalised Injury, Australia: 2007-08 to 2016-17*. Australian Institute of Health and Welfare; 2019. INJCAT 204. Accessed November 26, 2020. https://www.aihw.gov.au/reports/injury/trends-in-hospitalised-injury-2007-08-to-2016-17
- 2. Lee F, Mackenzie L, James C. Perceptions of older people living in the community about their fear of falling. *Disabil Rehabil*. 2008;30(23):1803-1811. doi:10.1080/09638280701669508
- 3. Barker W. Assessment and prevention of falls in older people. *Nurs Older People*. 2014;26(6):18-24. doi:10.7748/nop.26.6.18.e586
- 4. Sinclair AJ, Morley JE, Vellas B, eds. *Pathy's Principles and Practice of Geriatric Medicine*. 5th ed. John Wiley & Sons; 2012. Accessed October 10, 2018. doi:10.1002/9781119952930
- 5. Reznik D. Fall prevention. *Am J Nurs*. 2013;113(7):12. doi:10.1097/01.NAJ.0000431897.51118.69
- 6. Jones D, Whitaker T. Preventing falls in older people: assessment and interventions. *Nurs Stand*. 2011;25(52):50-55. https://www.proquest.com/scholarly-journals/preventing-fallsolder-people-assessment/docview/893881691/se-2?accountid=10382

See a sample journal article in the Vancouver referencing style:

[Association](https://doi.org/10.1001/jamanetworkopen.2019.8209) of urban green space with mental health and general health among adults in [Australia](https://doi.org/10.1001/jamanetworkopen.2019.8209) [\(https://doi.org/10.1001/jamanetworkopen.2019.8209\)](https://doi.org/10.1001/jamanetworkopen.2019.8209)

## <span id="page-3-1"></span>Generative AI

Tools like Open AI's ChatGPT, Google's Bard, and Writesonic's ChatSonic produce text in response to prompts. Other tools produce music, art, and code. They are examples of nonrecoverable sources, meaning the content they produce is not accessible to anyone other than the person who generated it. People cannot be directed to a particular location to find it. Additionally, they are not considered scholarly sources as their responses are based on the datasets they are trained on, and the true origin of the information is unknown.

Content produced by generative AI may be inaccurate, unreliable and unethical, and may contain errors, biases, or other issues. **Before you begin your assignment, check your unit outline and assignment guidelines, or ask your lecturer as using the tools may be prohibited. If you have been provided with specific guidelines on how to reference generative AI outputs, you should follow them.**

If you are allowed to use generative AI in your assignment, you must include:

- a written declaration, detailing which tools were used, to what extent, and descriptions of how the information was generated, including the exact wording of prompts used.
- an in-text citation, if the generated text has been quoted or paraphrased within the text of your assignment. There is no entry in the reference list.

## Declaration

A declaration must be included in your assignment after your reference list. It should detail which tools you have used to generate content in the process of completing your assignment and how they have been employed. The declaration must include the prompts you have used to generate information.

The format should be as follows:

I acknowledge the use of (insert AI tool name and URL) in the preparation and/or writing of my assignment. I have used (insert AI tool name) to assist with: (delete items from the following list that do not apply):

- Research: I generated an overview of my topic and/or identified relevant legal cases to assist with the research process.
- Idea generation: I generated suggestions on possible topics or angles to explore within my assignment.
- Clarifying: I generated explanations/examples to help me understand confusing or complex topics.
- Structure and organisation: I generated an assignment plan.
- Writing: I generated text which I adapted in my assignment. I have indicated through footnotes where text has been quoted or paraphrased.
- Other: Please provide a description of how you have used the tool.

The following prompts were input into (insert AI tool name)

- Prompt one
- Prompt two etc.

#### **Declaration example:**

I acknowledge the use of ChatGPT [\(https://chat.openai.com\)](https://chat.openai.com/) in the preparation and/or writing of my assignment. I have used ChatGPT to assist with:

- Research: I generated an overview of my topic and/or identified relevant legal cases to assist with the research process.
- Writing: I generated text which I adapted in my assignment. I have indicated through footnotes where text has been quoted or paraphrased.

The following prompts were input into ChatGPT:

• Are dogs better than cats?

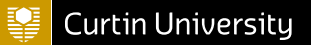

## In-text citations

As there is no entry in the reference list, the details of the tool used should be provided in-text using the following format:

(Communicator, type of communication, Month Day, Year).

#### **In-text citation example**

Fall reduction strategies can only be successful if a multi-faceted approach is adopted, one which addresses both personal and environmental risk factors (ChatGPT, response to question from author, February 22, 2023).

# <span id="page-6-0"></span>*Reference list examples*

## <span id="page-6-1"></span>Author variations

Author variations apply to all reference types (books, journal articles, reports etc.). Author surnames (family names) are followed by their two-letter initials with no space or full stop between the initials, e.g. Smith JA. Commas are used to separate each author's name, e.g. Khan FM, Gibbons JP.

## No author

If there is no personal author, check to see if an organisation has acted as author. If not, omit the author from the reference and list the title of the item first

#### **Example**

Joint replacements should not cost an arm and a leg. *The Australian*. September 22, 2016;Commentary:13.

## One to six authors

List all authors in the reference

#### **Example**

Khan FM, Gibbons JP. *Khan's The Physics of Radiation Therapy*. 5th ed. Wolters Kluwer Health; 2014.

## More than six authors

List the first three authors in the reference followed by et al (meaning *and others*)

#### **Example**

Smith BM, Kirby M, Hoffman EA, et al. Association of dysanapsis with chronic obstructive pulmonary disease among older adults. *JAMA*. 2020;323(22):2268-2280. doi:10.1001/jama.2020.6918

## Organisation as author

List the organisation name in full

#### **Example**

Australian Institute of Health and Welfare. *Australian Bushfires 2019-2020: Exploring the Short-Term Health Impacts*. Australian Institute of Health and Welfare; 2020. PHE 276. Accessed November 26, 2020. https://www.aihw.gov.au/reports/environment-and-health/short-termhealth-impacts-2019-20-bushfires/contents/summary

## <span id="page-7-0"></span>Title capitalisation

Titles should appear in lower case except for the first letter of the first word, abbreviations, proper names, and names of clinical trials or study groups, e.g.

Krieger J, Song L, Philby M. Community health worker home visits for adults with uncontrolled asthma: the HomeBASE Trial randomized clinical trial. *JAMA Intern Med*. 2015;175(1):109-117. doi:10.1001/jamainternmed.2014.6353

Titles of whole works such as journals and books, should appear in headline style capitalisation, where all significant words start with a capital letter.

## <span id="page-7-1"></span>Digital Object Identifiers (DOIs)

A Digital Object Identifier (DOI), is a string of numbers, letters and symbols that creates a permanent link to a journal article, book or other online document, e.g. 10.1108/HER-10-2015- 0023. In the Vancouver style, DOIs are presented as metadata, not as hyperlinks, e.g. doi:10.1001/jamainternmed.2014.6353

## <span id="page-7-2"></span>Journal and news articles

Journal titles are abbreviated in the Vancouver style, e.g. New England Journal of Medicine appears as N Engl J Med in the reference list entry. A list of abbreviations is available through PubMed at: <https://pubmed.ncbi.nlm.nih.gov/>. Click on *Journals* (under *Explore*) and enter the full journal title to view its abbreviation. Alternative sources of journal title abbreviations are listed in appendix B of Citing [Medicine](https://www.ncbi.nlm.nih.gov/books/NBK7253/) [\(https://www.ncbi.nlm.nih.gov/books/NBK7253/\)](https://www.ncbi.nlm.nih.gov/books/NBK7253/).

## Journal article

#### **Reference components**

Author Surname Author Initials. Title of article: subtitle. *Abbreviated Journal Title in Italics*. Year;Volume(Issue):Page range. doi:DOI or URL

#### **Reference examples**

Boatwright KD, Sperry ML. Accuracy of medical marijuana claims made by popular websites. *J Pharm Pract*. 2020;33(4):457-464. doi:10.1177/0897190018818907

Naghavi M, Abajobir AA, Abbafati C, et al. Global, regional, and national age-sex specific mortality for 264 causes of death, 1980-2016: a systematic analysis for the Global Burden of Disease Study 2016. *Lancet*. 2017;390(10100):1151-1210. doi:10.1016/S0140-6736(17)32152- 9

Barton E, Twining L, Walters L. Understanding the decision to commence a dose administration aid. *Aust Fam Physician*. 2017;46(12):943-947. doi:10.3316/informit.299927696378708

#### **Style notes**

A DOI is preferable to a URL if one is available

## Journal article - Advanced online publication

#### **Reference components**

Author Surname Author Initials. Title of article: subtitle. *Abbreviated Journal Title in Italics*. Published online Month Day, Year. doi:DOI or URL

#### **Reference example**

Kumar D, Warsha FN, Helmstetter N, Gupta V. Efficacy and safety of direct oral anticoagulants for treatment of left ventricular thrombus; a systematic review. *Acta Cardiol*. Published online May 10, 2021. doi:10.1080/00015385.2021.1901024

#### **Style note**

• If the article is published online ahead of print, replace the volume, issue number and page numbers with Published online and the date of publication in the format: Month Day, Year

### Journal article published in a supplement

#### **Reference components**

Author Surname Author Initials. Title of article: subtitle. *Abbreviated Journal Title in Italics*. Year;Volume(Issue)(suppl Supplement Number):Page range. doi:DOI or URL

#### **Reference example**

Bochenek SH, Fugit AM, Cook AM, Smith KM. Pharmacy residents' perceptions of preceptors as role models. *Am J Health Syst Pharm*. 2016;73(11)(suppl 3):S94-S99. doi:10.2146/ajhp150661

#### **Style notes**

- Include suppl and the supplement number or letter in brackets directly following the volume or issue
- Write the page numbers as they appear on the article, e.g. S94-S99

### Journal article with an article number (eLocator)

#### **Reference components**

Author Surname Author Initials. Title of article: subtitle. *Abbreviated Journal Title in Italics*. Year;Volume(Issue):Article number. doi:DOI or URL

#### **Reference example**

Eades SJ, Banks E. 50 years since citizenship: successes and challenges in Indigenous health. *Public Health Res Pract*. 2017;27(4):e2741730. doi:10.17061/phrp2741730

#### **Style note**

• Some online-only journals use article numbers (eLocators) instead of a page range

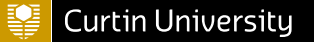

### Newspaper article

#### **Reference components**

Reporter Surname Reporter Initials. Title of article. *Full Title of Newspaper in Italics*. Month Day, Year of article;Section:page. Accessed Month Day, Year. URL

#### **Reference examples**

Titelius R. War not wasted on health. *The West Australian*. March 31, 2019;Confidential:33.

Careful, medicines can also be poisons. *The Australian*. August 25, 2020;Commentary:10. Accessed November 6, 2020. https://www-proquest-com/docview/2436658973? accountid=10382

Vaccine is ready to roll. *Koori Mail*. March 24, 2021:9. Accessed July 12, 2021. https://aiatsis.gov.au/collection/featured-collections/koori-mail

#### **Style notes**

- If referencing a print newspaper omit the Access date and URL
- If there is no author, omit the author from the reference and list the title of the article first

## <span id="page-9-0"></span>Books

## Entire book

#### **Reference components**

Author Surname Author Initials. *Title of Book in Italics*. # ed. Publisher; Publication Year. Accessed Month Day, Year. doi:DOI or URL

#### **Reference examples**

Khan MG. *Cardiac Drug Therapy*. 8th ed. Humana Press; 2015. Accessed October 10, 2018. doi:10.1007/978-1-61779-962-4

Hansen V, Horsfall J. *Noongar Bush Tucker: Bush Food Plants and Fungi of the South-West of Western Australia*. UWA Publishing; 2019.

Berman A, Snyder SJ, Levett-Jones T, et al. *Kozier and Erb's Fundamentals of Nursing: Concepts, Process and Practice*. 4th Aust. ed. Pearson Australia; 2018. Accessed December 6, 2019. https://ebookcentral.proquest.com/lib/curtin/detail.action?docID=5220629

#### **Style notes**

- A DOI is preferable to a URL if one is available
- If referencing a print book, omit access date and URL/DOI
- For editions other than the first, enter the edition after the title e.g. 8th ed.

## Chapter in an edited book

#### **Reference components**

Chapter Author Surname Author Initials. Title of chapter. In: Editor Surname Editor Initials, ed. *Title of Book in Italics*. # ed. Publisher; Publication Year:Chapter page range. Accessed Month Day, Year. doi:DOI or URL

#### **Reference examples**

Riddle M, Taylor WD. Structural changes in the aging brain. In: Etkin A, Hantke N, O'Hara R, eds. *Handbook of Mental Health and Aging*. 3rd ed. Elsevier; 2020:59-70. Accessed November 6, 2020. http://ebookcentral.proquest.com/lib/curtin/detail.action?docID=6183701

Cain JJ, Clauson KA, Fox BI. Digital communication in healthcare. In: Beardsley R, Skrabal MZ, Kimberlin CL, eds. *Communication Skills in Pharmacy Practice: A Practical Guide for Students and Practitioners*. 7th ed. Wolters Kluwer; 2020:189-209.

#### **Style notes**

- A DOI is preferable to a URL if one is available
- If referencing a print book, omit access date and URL/DOI
- For editions other than the first, enter the edition after the title e.g. 8th ed.

### Thesis

#### **Reference components**

Author Surname Author Initials. *Title of Thesis in Italics*. Dissertation or Master's thesis. University; Publication Year. Accessed Month Day, Year. URL

#### **Reference examples**

Czarniak P. *Issues With the Use of Medicines in Paediatrics: Off-label and Unlicensed Use, and Formulation Uncertainty*. Dissertation. Curtin University; 2014. Accessed December 6, 2019. http://hdl.handle.net/20.500.11937/554

Smith C. *The Development and Validation of the Breast Lymphoedema Severity Symptom (BLYSS) Questionnaire*. Master's thesis. Curtin University; 2013. Accessed January 16, 2020. http://hdl.handle.net/20.500.11937/1022

#### **Style note**

• If referencing a print thesis, omit the access date and URL/DOI

### Conference paper or poster

#### **Reference components**

Author Surname Author Initials. Title of paper. Paper presented at: Name of Conference; Month Day(s), Year of conference; Place of conference. Accessed Month Day, Year. doi:DOI or URL

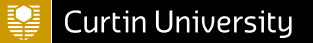

#### **Reference example**

Fredericks J, Lawrence C. #thisismymob: preserving and promoting Indigenous Australian cultural heritage. Paper presented at: MobileCH 2018; September 3, 2018; Barcelona, Spain. Accessed December 15, 2022. http://ceur-ws/Vol-2176/paper3.pdf

#### **Style note**

• If citing a poster, substitute Poster presented at:

## <span id="page-11-0"></span>Health resources

### Cochrane Review

#### **Reference components**

Author Surname Author Initials. Title of review. *Cochrane Database Syst Rev in Italics*. Year; (Issue):Article No. doi:DOI

#### **Reference example**

Dushianthan A, Cusack R, Burgess VA, Grocott MPW, Calder PC. Immunonutrition for acute respiratory distress syndrome (ARDS) in adults. *Cochrane Database Syst Rev*. 2019; (1):CD012041. doi:10.1002/14651858

## Online reference works (AMH, Martindale, MIMS, UpToDate)

#### **Reference components**

Author Surname Author Initials or Organisation Name. Title of entry. Name of the Source. Month Day, Year published. Updated Month Day, Year. Accessed Month Day, Year. URL

#### **Reference examples**

Amoxicillin. Australian Medicines Handbook. Updated July, 2020. Accessed November 12, 2020. https://amhonline-amh-net-au.eu1.proxy.openathens.net/chapters/antiinfectives/antibacterials/penicillins/amoxicillin

Royal Pharmaceutical Society. Malaria (anitmalarials). Martindale: The Complete Drug Reference. Updated April 19, 2017. Accessed November 12, 2020. https://www.medicinescomplete.com/#/content/martindale/1370-a5-1-b?hspl=malaria

MIMS Australia. Alphamox. MIMS Online. Updated November, 2020. Accessed November 12, 2020. https://www-mimsonline-com-au.eu1.proxy.openathens.net/

Feldweg AM, Kelso JM, TePas E. Exercise-induced anaphylaxis: management and prognosis. UpToDate. Updated January 15, 2020. Accessed November 12, 2020. https://www.uptodate.com/contents/exercise-induced-anaphylaxis-management-and-prognosis

## <span id="page-12-0"></span>Websites and social media

### Webpage on a website

#### **Reference components**

Author Surname Author Initials or Organisation Name. Title of the webpage. Name of the website. Month Day, Year published. Updated Month Day, Year. Accessed Month Day, Year. URL

#### **Reference examples**

Environmental health. Australian IndigenousHealthInfoNET. Accessed January 21, 2021. https://healthinfonet.ecu.au/learn/determinants-of-health/environmental-health/

Maddison M, Cassidy T. Type 1 diabetes causes widely misunderstood, sufferers say, with sugar shaming a 'trigger.' ABC News. July 17, 2020. Updated October 28, 2020. Accessed January 21, 2021. https://www.abc.net.au/news/2020-07-17/fighting-misconceptions-abouttype-1-diabetes/12460244

#### **Style notes**

- Omit author if not provided on the webpage
- If there is no date of publication or last update/revision date, omit these from the reference
- If referring to a book, journal article or report on a website, cite using these formats not as a web page

## YouTube or streaming video

#### **Reference components**

Author Surname Author Initials. *Title of Video in Italics*. Source. Month Day, Year published. Accessed Month Day, Year. URL

#### **Reference examples**

Raskopoulos J. *Living with High Functioning Anxiety*. TEDxSydney. June 16, 2017. Accessed July 12, 2021. https://tedxsydney.com/talk/living-with-high-functioning-anxiety-jordanraskopoulos/

McCormack J. *Viva La Evidence*. YouTube. August 22, 2013. Accessed September 24, 2020. https://www.youtube.com/watch?v=QUW0Q8tXVUc

## Blog post

#### **Reference components**

Author Surname Author Initials. Title of post. *Name of Blog in Italics* blog. Month Day, Year of post. Accessed Month Day, Year. URL

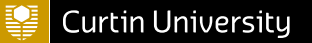

#### **Reference example**

Strakosch C. Regional connectivity: more than an affordable internet connection. *Good Things Foundation Australia* blog. February 25, 2020. Accessed September 24, 2020. https://www.goodthingsfoundation.org.au/news-and-blogs/blog/regional-connectivity-moreaffordable-internet-connection

### Facebook

#### **Reference components**

Title of Facebook page. Text of the post. Month Day, Year of post. Accessed Month Day, Year. URL

#### **Reference example**

World Health Organization Facebook page. Today is World Alzheimer's Day. Alzheimer's disease is the most common cause of dementia. There are nearly 10 million new cases of dementia every year - that's one case every 3 seconds. September 20, 2020. Accessed September 24, 2020. https://www.facebook.com/WHO

### **Twitter**

#### **Reference components**

Twitter username. Text of the post. Month Day, Year of post. Accessed Month Day, Year. URL

#### **Reference example**

@WHO. #Rabies immunization should also be considered for children living in, or visiting, remote, high-risk areas. As they play with animals, they may receive more severe bites, or may not report bites. September 23, 2020. Accessed September 24, 2020. https://twitter.com/WHO/status/1308465339467005952

### Podcast

#### **Reference components**

Host. *Name of Podcast in Italics*. Title of episode. Month Day, Year of episode. Accessed Month Day, Year. URL

#### **Reference example**

Malcolm L. *All in the Mind*. Tripping for depression. September 16, 2018. Accessed November 11, 2020. http://www.abc.net.au/radionational/programs/allinthemind/tripping-fordepression/10223006

## <span id="page-14-0"></span>Reports and legislation

### Government or organisation report

#### **Reference components**

Author Surname Author Initials or Organisation Name. *Title of Report in Italics*. Publisher Name; Year. Report Number. Accessed Month Day, Year. URL

#### **Reference examples**

Australian Institute of Health and Welfare. *Non-Medical Use of Pharmaceuticals: Trends, Harms and Treatment, 2006-07 to 2015-16*. Australian Institute of Health and Welfare; 2017. HSE 195. Accessed September 25, 2020. https://www.aihw.gov.au/reports/illicit-use-ofdrugs/non-medical-use-pharmaceuticals/contents/table-of-contents

World Health Organization. *The World Health Report 2013: Research for Universal Health Coverage*. World Health Organization; 2013. Accessed September 25, 2020. https://www.who.int/whr/2013/report/en/

Australian Bureau of Statistics. *Apparent Consumption of Alcohol, Australia, 2017-18*. Australian Bureau of Statistics; 2019. Accessed December 11, 2020. https://www.abs.gov.au/statistics/health/health-conditions-and-risks/apparent-consumptionalcohol-australia/latest-release

Tessema ME. *Wildlife Crime Assessment in Ethiopia*. IUCN National Committee of The Netherlands; 2017. Accessed December 11, 2020. https://www.iucn.nl/files/publicaties/wlc\_docethiopie\_small.pdf

#### **Style notes**

- If there is no report number, omit this from the reference
- If referencing a print report, omit the accessed date and the URL/DOI
- If the publisher name includes the word Department abbreviate to Dept

## Act of Parliament

#### **Reference components**

Title of Act Year (Jurisdiction). Accessed Month Day, Year. URL

#### **Reference example**

Mental Health Act 2014 (WA). Accessed June 23, 2020. https://www.legislation.wa.gov.au/legislation/statutes

## Case

#### **Reference components**

Case Name (Year) volume number Law Report Series starting page.

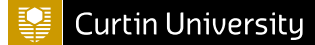

#### **Reference example**

The State of New South Wales v. The Commonwealth (1915) 20 CLR 5.

# <span id="page-16-0"></span>*Tables&figures*

These instructions for referencing tables and figures are primarily for students completing assignments at Curtin University. They are not intended for those who are publishing their work and making it publicly available (e.g. PhD thesis, journal article, blog, webpage, YouTube video etc.). When publishing and making your work publicly available, written permission to reproduce tables and figures must be obtained from the copyright holder. More information is available from [Copyright](https://www.curtin.edu.au/copyright/) at Curtin [\(https://www.curtin.edu.au/copyright/\)](https://www.curtin.edu.au/copyright/) and the AMA [manual](https://catalogue.curtin.edu.au/permalink/f/iiil99/TN_cdi_proquest_ebookcentral_EBC6130874) of style

[\(https://catalogue.curtin.edu.au/permalink/f/iiil99/TN\\_cdi\\_proquest\\_ebookcentral\\_EBC6130874\).](https://catalogue.curtin.edu.au/permalink/f/iiil99/TN_cdi_proquest_ebookcentral_EBC6130874)

## <span id="page-16-1"></span>What are tables and figures?

- **Tables** are numerical values or text displayed in rows and columns.
- **Figures** are any graphical display used to present information, such as a chart, map, graph, photograph, illustration, digital image, clinical image, etc.

See below for examples of tables and figures.

## Adapting or reproducing a published table or figure

When you are adapting (altering from the original) or reproducing (directly copying) a table or figure from another source in your work.

#### **Above the table or figure:**

- Write Table or Figure followed by the number and a full stop, in bold (e.g. **Table 1.** or **Figure 1.**). Number sequentially according to their order of appearance in the text of your work. If there is only a single table or figure in your paper, label as Table or Figure without the number. Tables and figures are numbered separately.
- Include a brief descriptive title phrase following the table or figure number. The title should be in headline style capitalisation (where each significant word is capitalised) and not in bold.
- Place a line across the width of the table or figure, between the assignment text and the title of the table or figure.

#### **Below the table or figure:**

- A legend (if needed) written in sentence format containing information that describes the table or figure beyond the title
- Footnotes may be provided in the legend to give further information about specific data in a table or figure. The order of the footnotes follows their appearance in the table or figure and uses superscript lowercase letters in alphabetical order (a-z) (see Table 2)
- If reproducing a published table or figure, the original source should be cited in the legend with a note to explain the source of the data, e.g. Reproduced from, Adapted from, Data were derived from etc.
- Include any relevant copyright or Creative Commons (CC) licence information, e.g. Reproduced under a CC BY 4.0 licence from Cobiac et al.<sup>1</sup>
- If the source has specific requirements or terminology for providing acknowledgement, this should be included in the legend
- Citations should be numbered according to their appearance in the text, tables or figures. If you have previously cited a source in the text and cite again in the table or figure, repeat with the same number.

#### **Reference list:**

• Include an entry for the source of the table or figure in the reference list.

#### **In text:**

Tables and figures should be placed as close as possible to the text discussing it. Refer to the table or figure by its number, e.g. Figure 1 shows the use of alcohol-based hand rub. OR Use of alcohol-based hand rub is important in surgical settings (Figure 1).

#### Example of a table adapted from a journal article

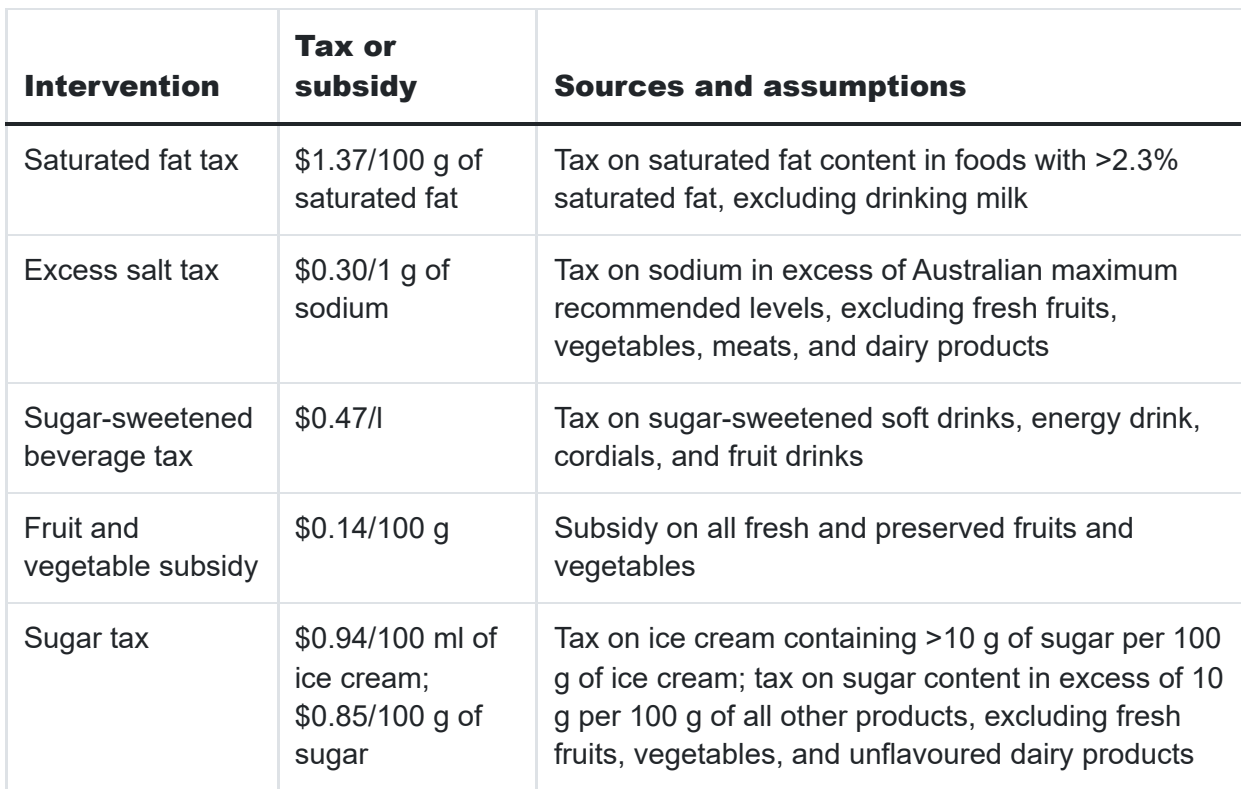

**Table 1.** Food Tax and Subsidy Interventions

All currency amounts are shown in Australian dollars. Adapted under a CC BY 4.0 licence from Cobiac et al.<sup>1</sup>

#### Example of a figure reproduced from a report

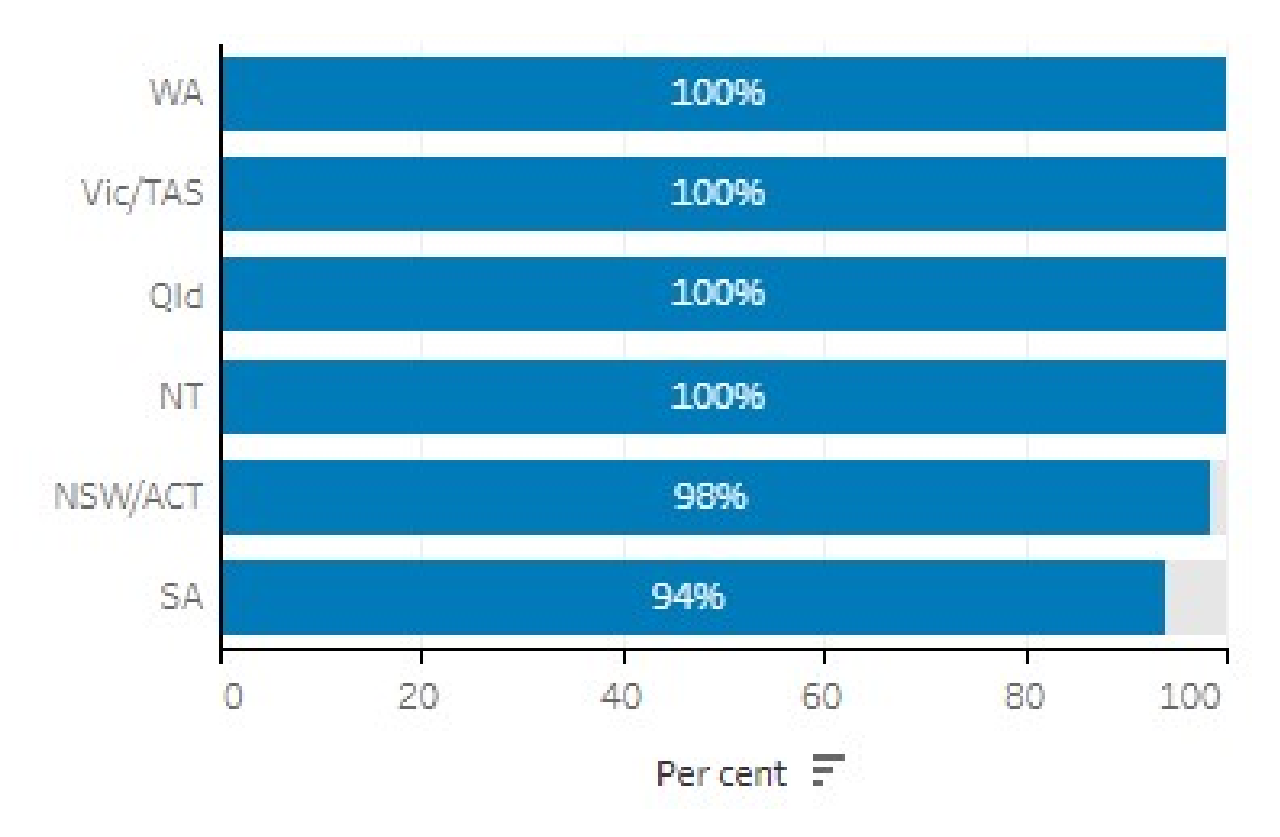

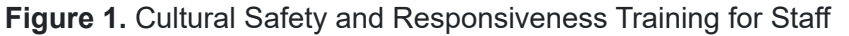

Proportion of Indigenous-specific primary health care organisations and maternal/child health services that had cultural orientation for non-Indigenous staff, by state and territory, 2017-18. Source: Australian Institute of Health and Welfare<sup>2</sup> under a CC-BY 3.0 licence.

Note: *Source: Australian Institute of Health and Welfare* is the acknowledgement required by the [licence](https://www.aihw.gov.au/copyright) [\(https://www.aihw.gov.au/copyright\)](https://www.aihw.gov.au/copyright)

#### Example of a table adapted from a webpage

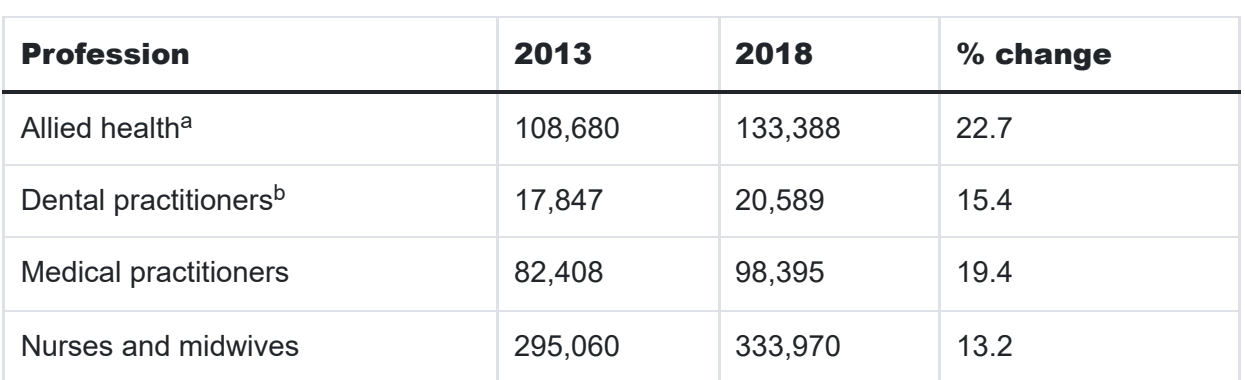

**Table 2.** Australian Workforce Statistics by Health Profession

Data based on Australian Institute of Health and Welfare<sup>3</sup> material under a CC-BY 3.0 licence.

<sup>a</sup>Allied health professionals include Aboriginal and Torres Strait Islander health practitioners, chiropractors, Chinese medicine practitioners, medical radiation practitioners, occupational therapists, optometrists, osteopaths, pharmacists, physiotherapists, podiatrists and psychologists.

 $^{\rm b}$ Dental practitioners include oral health therapists, dental hygienists, dental therapists, dental prosthestists and dentists.

Note: To save space, tables with more than a few footnotes can also use two columns for the footnotes

#### Example of a figure reproduced from a chapter in an edited book

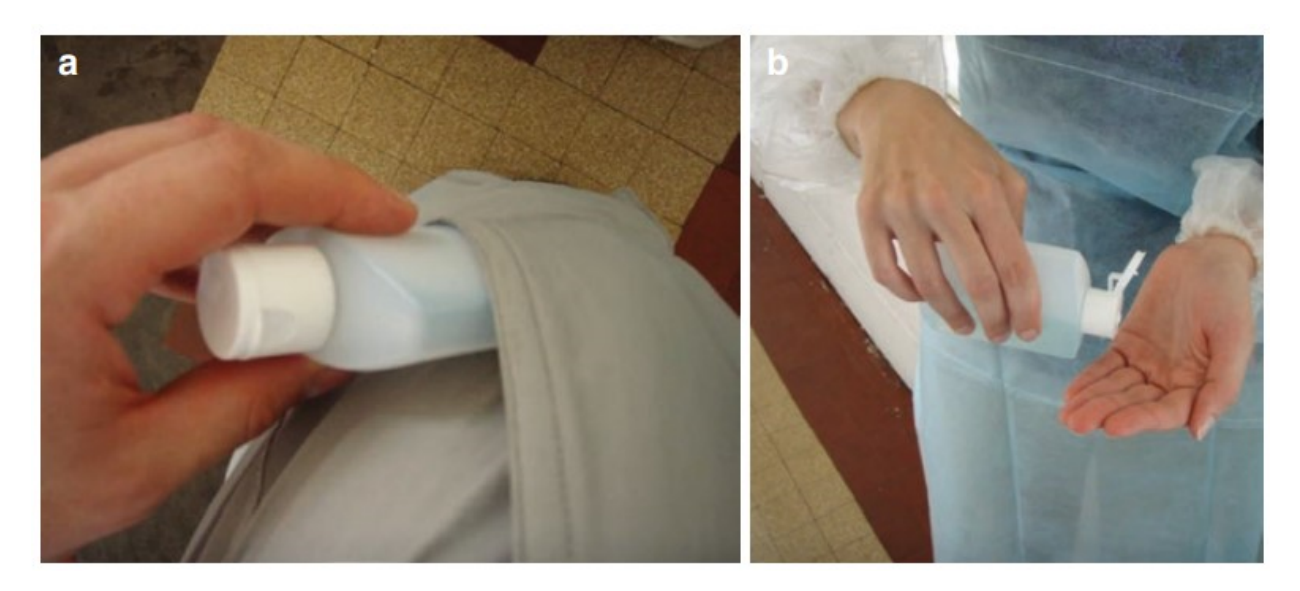

**Figure 2.** Pocket Bottles Filled with Alcohol-Based Hand Rub for Hand Hygiene in ICUs

Reproduced from Shultz et al<sup>4</sup> under a CC-BY 4.0 licence.

## Using published data when creating a table or figure

When creating your own tables and figures from published data (e.g. using data from a report, journal article, book, etc.), a citation and reference list entry is usually sufficient acknowledgement of the source. Depending on how the information is presented, the superscript citation(s) can be included as part of the table or figure, or appear below it. To avoid confusion, superscript citations should not be placed directly after a number in the table or figure, e.g. 216,170 people $^6$  not 216,1706 $^6$ 

#### **Above the table or figure:**

Write Table or Figure followed by the number and a full stop, in bold (e.g. **Table 1.** or **Figure 1.**). Number sequentially according to their order of appearance in the text of your work. If there is only a single table or figure in your paper, label as Table or Figure without the number. Tables and figures are numbered separately.

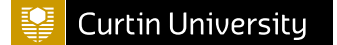

bold.

• Place a line across the width of the table or figure, between the assignment text and the title of the table or figure.

#### **Below the table or figure:**

- A legend (if needed) written in sentence format containing information that describes the table or figure beyond the title
- Footnotes may be provided in the legend to give further information about the specific data in a table or figure. The order of the footnotes follows their appearance in the table or figure and uses superscript lowercase letters in alphabetical order (a-z)
- If a citation and footnote follow the same piece of information, give the citation first, followed by a comma and the footnote letter, e.g. Patient characteristics $^{\rm 3,a}$
- Citations should be numbered according to their appearance in the text, tables or figures. If you have previously cited a source in the text and cite again in the table or figure, repeat with the same number.

#### **Reference list:**

• Include a reference list entry for each source cited in the table or figure.

#### **In text:**

Tables and figures should be placed as close as possible to the text discussing it. Refer to the table or figure by its number, e.g. Figure 1 shows the use of alcohol-based hand rub. OR Use of alcohol-based hand rub is important in surgical settings (Figure 1).

#### Example of a table with information from multiple sources

**Table 3.** Indigenous Specific Primary Health Care (PHC) Organisations, by Selected States 2016

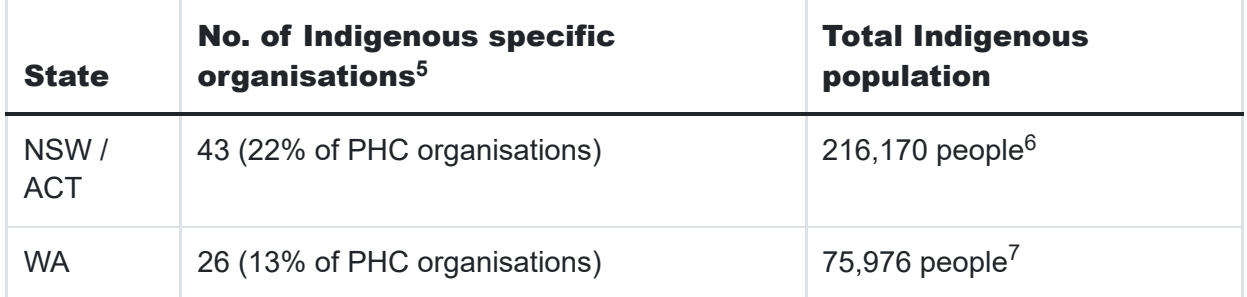

### Using your own table or figure

When you have created your own table or figure to present your own research or data.

#### **Above the table or figure:**

Write Table or Figure followed by the number and a full stop, in bold (e.g. **Table 1.** or **Figure 1.**). Number sequentially according to their order of appearance in the text of your work. If there is only a single table or figure in your paper then label as Table or Figure without the number. Tables and figures are numbered separately.

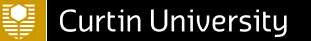

- Include a brief descriptive title phrase following the table or figure number. The title should be in headline style capitalisation (where each significant word is capitalised) and not in bold.
- Place a line across the width of the table or figure, between the assignment text and the title of the table or figure.

#### **Below the table or figure:**

- A legend (if needed) written in sentence format containing information that describes the table or figure beyond the title
- Footnotes may be provided in the legend to give further information about the specific data in a table or figure. The order of the footnotes follows their appearance in the table or figure and uses superscript lowercase letters in alphabetical order (a-z).

#### **Reference list:**

No reference list entry required as you are reporting your own research.

#### **In text:**

Tables and figures should be placed as close as possible to the text discussing it. Refer to the table or figure by its number, e.g. Figure 1 shows the use of alcohol-based hand rub. OR Use of alcohol-based hand rub is important in surgical settings (Figure 1).

#### Example of your own figure

**Figure 3.** Therapy Dogs Provide Support to Students

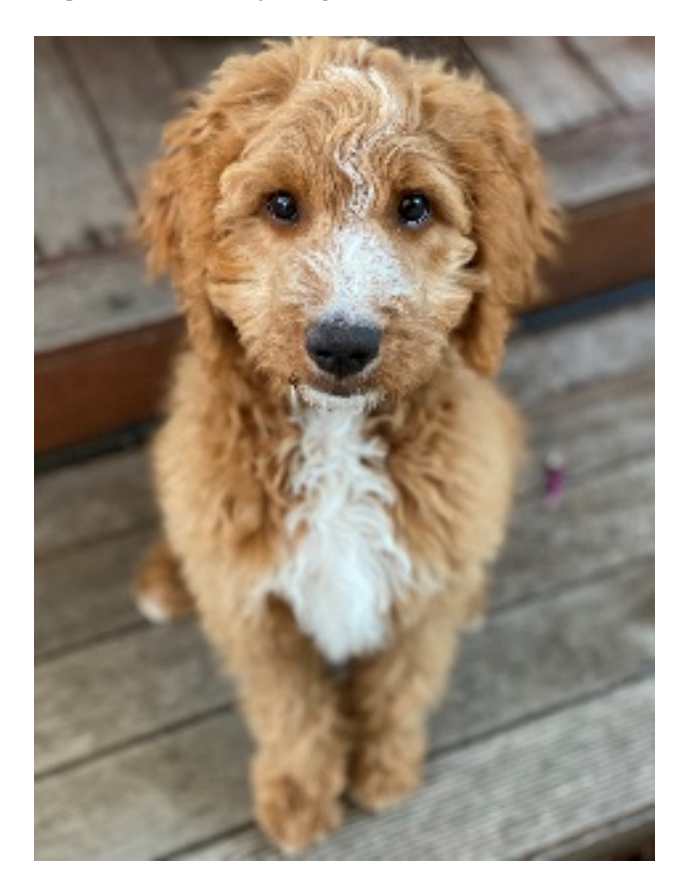

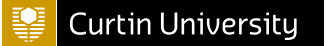

## Reference list

Include a reference list entry for each source.

#### **REFERENCES**

- 1. Cobiac LJ, Tam K, Veerman L, Blakely T. Taxes and subsidies for improving diet and population health in Australia: a cost-effectiveness modelling study. *PLoS Med*. 2017;14(2):e1002232. doi:10.1371/journal.pmed.1002232
- 2. Australian Institute of Health and Welfare. *Cultural Safety in Health Care for Indigenous Australians: Monitoring Framework*. Australian Institute of Health and Welfare; 2021. IHW 222. Accessed August 25, 2021. https://www.aihw.gov.au/reports/indigenousaustralians/cultural-safety-health-care-framework
- 3. Australian Institute of Health and Welfare. Health workforce. AIHW. July 23, 2020. Updated January 7, 2021. Accessed September 15, 2021. https://www.aihw.gov.au/reports/australias-health/health-workforce
- 4. Shultz MJ, Dunser MW, Dondorp AM. Development of the guidelines: focus on availability, feasibility, affordability, and safety of interventions in resource-limited settings. In: Dondorp AM, Dunser MW, Shultz MJ, eds. *Sepsis Management in Resource-Limited Settings*. Springer; 2019:25-30. Accessed September 15, 2021. doi:10.1007/978-3-030-03143-5
- 5. Australian Institute of Health and Welfare. *Aboriginal and Torres Strait Islander Specific Primary Health Care: Results from the nKPI and OSR Collections*. Australian Institute of Health and Welfare; 2021. IHW 227. Accessed September 20, 2021. https://www.aihw.gov.au/reports/indigenous-australians/indigenous-primary-health-careresults-osr-nkpi/what-are-indigenous-specific-primary-health-care-services/organisations
- 6. Australian Bureau of Statistics. 2016 Census: Aboriginal and/or Torres Strait Islander QuickStats: New South Wales. Australian Bureau of Statistics. October 23, 2017. Accessed September 20, 2021.

https://quickstats.censusdata.abs.gov.au/census\_services/getproduct/census/2016/quickstat/IQS1

7. Australian Bureau of Statistics. 2016 Census: Aboriginal and/or Torres Strait Islander QuickStats: Western Australia. Australian Bureau of Statistics. October 23, 2017. Accessed September 20, 2021.

https://quickstats.censusdata.abs.gov.au/census\_services/getproduct/census/2016/quickstat/IQS5

# <span id="page-23-0"></span>*AboutUniSkills*

UniSkills was created and is maintained by Curtin University Library. To report issues with UniSkills contact [Library](https://answers.library.curtin.edu.au/q.php) Help [\(https://answers.library.curtin.edu.au/q.php\).](https://answers.library.curtin.edu.au/q.php)

[Twemoji](https://twemoji.twitter.com/) icons [\(https://twemoji.twitter.com/\)](https://twemoji.twitter.com/) by Twitter, Inc and other contributors, licensed under a CC-BY 4.0 licence.

Except where otherwise noted, UniSkills content in all it's forms (website, PDFs etc) are licensed under a Creative Commons Attribution ShareAlike 4.0 [International](https://creativecommons.org/licenses/by-sa/4.0/) Licence [\(https://creativecommons.org/licenses/by-sa/4.0/\).](https://creativecommons.org/licenses/by-sa/4.0/) We ask that you attribute any use of the content as created by Curtin University Library with a link to the Library [website](https://library.curtin.edu.au/) [\(https://library.curtin.edu.au/\)](https://library.curtin.edu.au/).

This license does not extend to other Curtin University and Curtin University Library webpages, or to Curtin branding and trademarks. Curtin University's copyright information is available on the Curtin [website](https://www.curtin.edu.au/copyright-statement/) [\(https://www.curtin.edu.au/copyright-statement/\).](https://www.curtin.edu.au/copyright-statement/)